## **An "Un-Halftoning" Scheme to Improve eBook Images**

**Don Lancaster Synergetics, Box 809, Thatcher, AZ 85552 copyright c2010 pub 12/10 as [GuruGram](http://www.tinaja.com/gurgrm01.asp) #115 <http://www.tinaja.com> [don@tinaja.com](mailto:don@tinaja.com) (928) 428-4073**

**A** process we might call "un-halftoning" can dramatically improve many of the halftones used in **[book remastering](http://www.tinaja.com/glib/remastbk.pdf)**.

**Rescan the book pages to the highest possible resolution with full grayscale or with full RGB**.

This should produce very large oversize halftones. Then reduce the images down to their normal size using **[ImageView32](http://www.arcatapet.net/imgv32.cfm)** or **[Irfanview](http://www.irfanview.com/)**.

Poof. All the halftone stuff should vanish as resizing does its thing with **[bicubic](http://www.tinaja.com/glib/pixintpl.pdf)  [interpolation](http://www.tinaja.com/glib/pixintpl.pdf)**. Instead of a black ink halftone approximation to an image, we have a full gray image approximation to a halftone!

Our left image is what you might get scanning B/W into Acrobat 9. Our center image is an oversize rescan to full RGB and un-Halftoning. Our right image applies some of the **[usual retouching stunts](http://www.tinaja.com/glib/postproc.pdf)** to the center image.

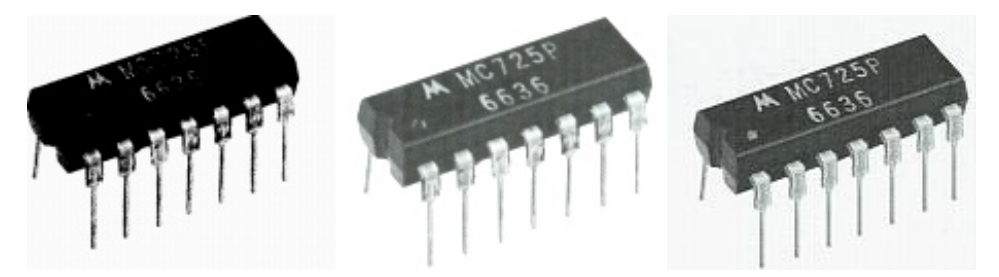

**[Consulting services](http://www.tinaja.com/info01.asp)** available.